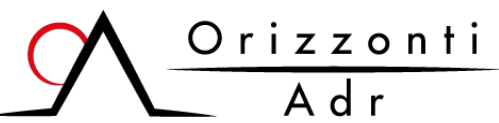

# **ISTANZA DI MEDIAZIONE**

(Ai sensi del D. Lgs. 28/2010)

Organismo di mediazione iscritto al n. 1102 del Registro degli Organismi del Ministero della Giustizia

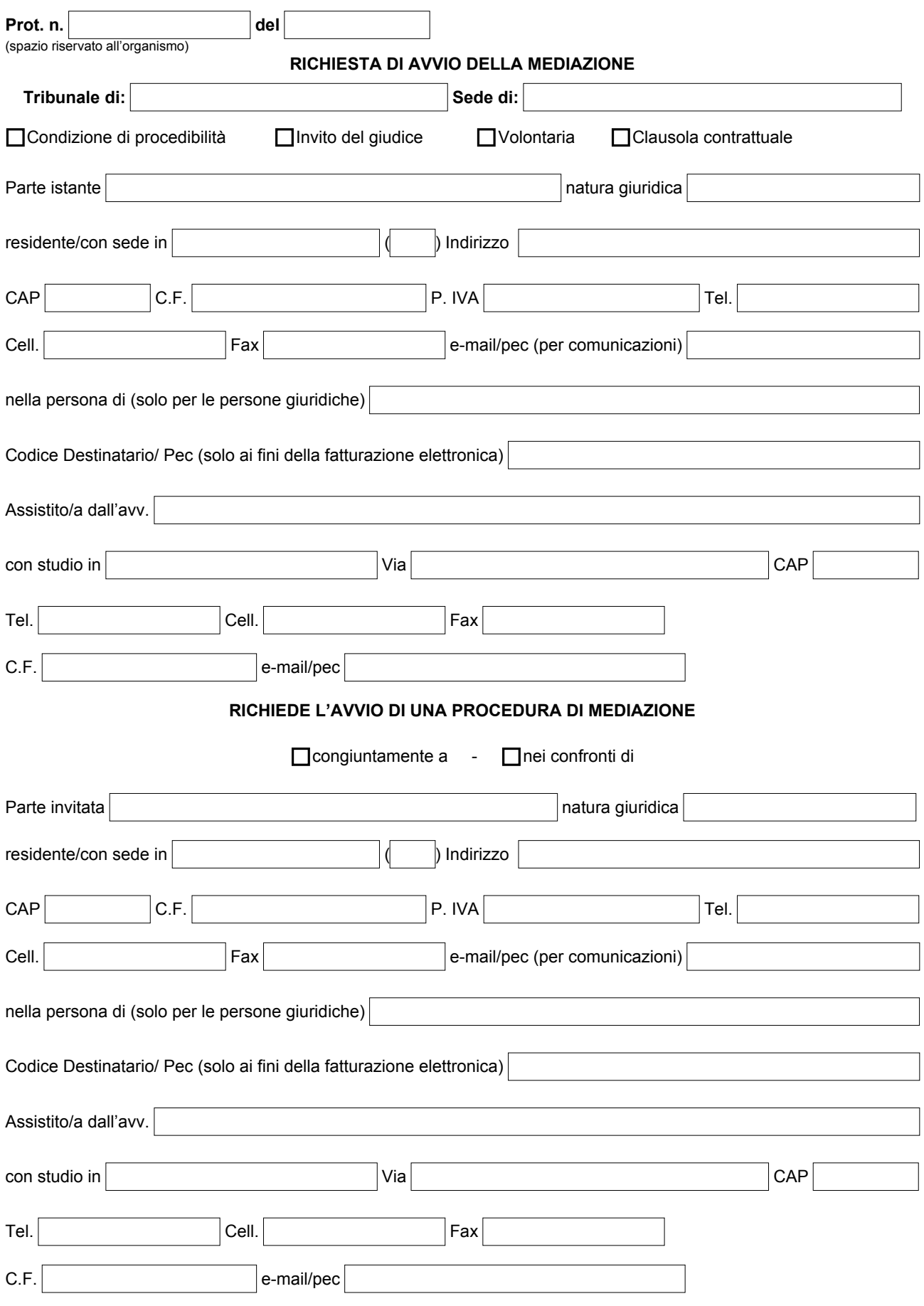

**Orizzonti Adr s.r.l.** Lungotevere dei Mellini 35 – 00193 Roma Tel. 06.87084691 - Pec *[orizzontiadr@legalmail.it](mailto:orizzontiadr@legalmail.it)* 

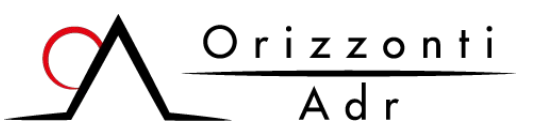

## **ISTANZA DI MEDIAZIONE**

(Ai sensi del D. Lgs. 28/2010)

Organismo di mediazione iscritto al n. 1102 del Registro degli Organismi del Ministero della Giustizia

#### **MATERIA DELLA CONTROVERSIA:**

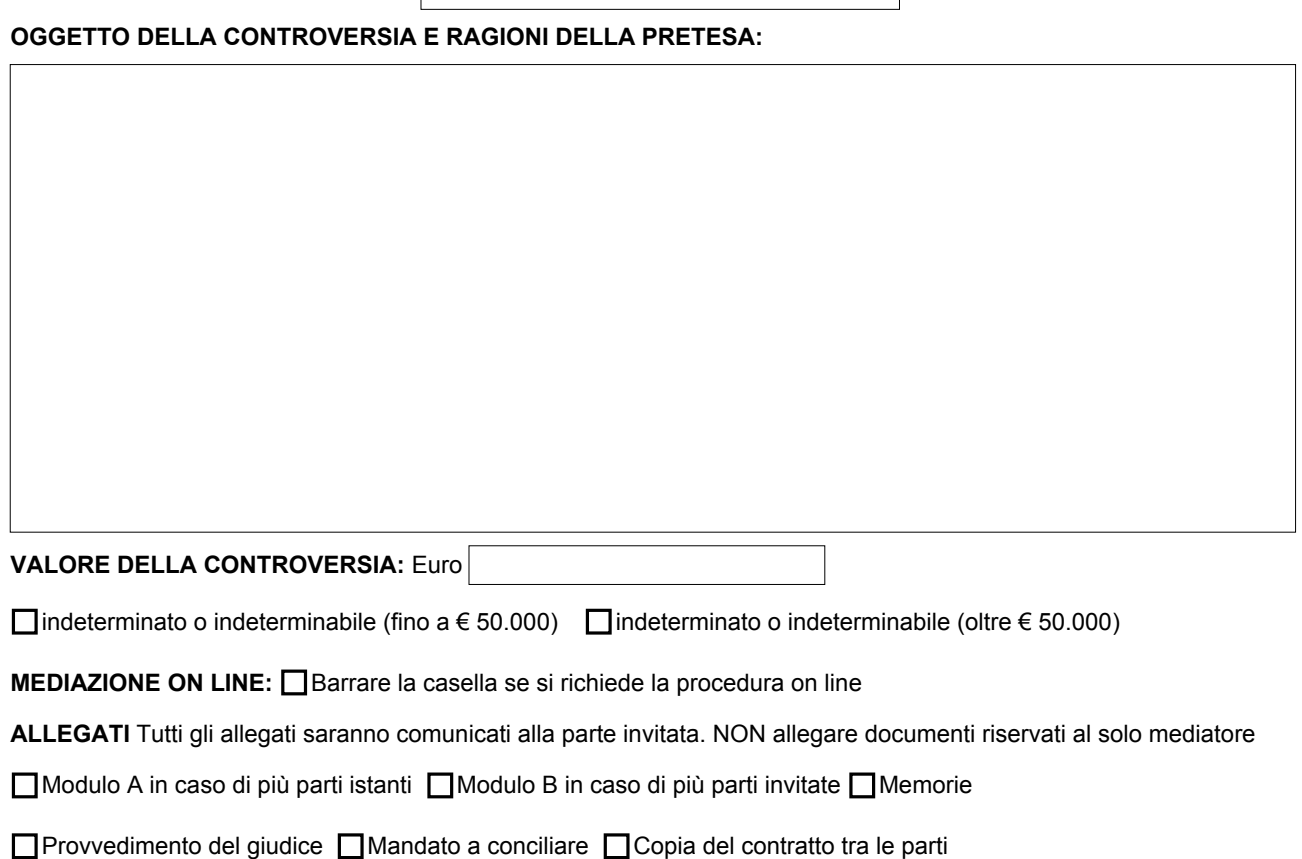

**D** Altro

 Si allega copia dell'attestazione del versamento delle spese di avvio della procedura effettuato con bonifico bancario su C/C intestato a "Orizzonti Adr S.r.l." IT50W0542403201000001001679

Il sottoscritto prende atto dell'interesse a comunicare a propria cura l'avvenuto deposito della presente istanza di mediazione alla parte convocata, ai sensi dell'art. 5, comma 6 e dell'art. 8, comma 1, del D. Lgs. n. 28/2010 e s.m.i.,in relazione a quanto previsto in merito al decorso dei termini di prescrizione e decadenza.

Il sottoscritto dichiara altresì di aver letto e compilato con attenzione il presente modulo e di accettare il Regolamento di Mediazione di ORIZZONTI ADR, di impegnarsi a corrispondere le indennità relative al procedimento consultabili sul sito www.orizzontiadr.it. Il sottoscritto dichiara altresì di non aver avviato la medesima procedura presso altri organismi di mediazione e di voler ricevere le comunicazioni relative alla procedura di mediazione ai numeri di fax, cellulare ed e-mail forniti

, lì Firma \_\_\_\_\_\_\_\_\_\_\_\_\_\_\_\_\_\_\_\_\_\_\_\_\_\_\_\_\_\_\_\_\_\_\_\_\_\_\_\_\_\_\_\_\_\_\_\_ (parte istante o avvocato munito degli appositi poteri)

Il sottoscritto dichiara di acconsentire al trattamento dei propri dati, ai sensi del Regolamento UE n. 679/2016 e del D. Lgs. n. 196/2003 e successive modifiche e/o integrazioni, per le sole finalità connesse alla presente istanza.

(parte istante o avvocato munito degli appositi poteri)

, lì Firma \_\_\_\_\_\_\_\_\_\_\_\_\_\_\_\_\_\_\_\_\_\_\_\_\_\_\_\_\_\_\_\_\_\_\_\_\_\_\_\_\_\_\_\_\_\_\_\_

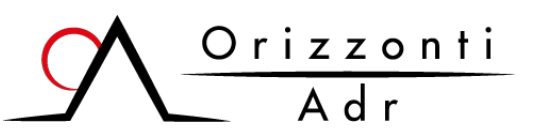

### **ISTANZA DI MEDIAZIONE**

(Ai sensi del D. Lgs. 28/2010)

Organismo di mediazione iscritto al n. 1102 del Registro degli Organismi del Ministero della Giustizia

#### **GUIDA ALLA COMPILAZIONE**

- "Tribunale di" Inserire il tribunale territorialmente competente
- Specificare la tipologia di mediazione (condizione di procedibilità, invito del giudice .....)
- "Parte istante": compilare tutti i campi con i dati richiesti; per ogni ulteriore parte istante è necessario allegare il modulo "A" debitamente compilato e sottoscritto
- Specificare se l'istanza e depositata congiuntamente all'altra parte o si sta procedendo nei confronti della parte invitata
- "Parte invitata": compilare tutti i campi con i dati richiesti; in caso di più parti invitate e necessario allegare il modulo "B" debitamente compilato e sottoscritto
- Specificare la materia della controversia (es. locazione, comodato, usucapione, diritti reali, contratti bancari....) e riassumere l'oggetto della controversia e le ragioni della pretesa
- Indicare il valore della controversia secondo le norme del Codice di Procedura Civile
- Qualora si voglia partecipare all'incontro in modalità telematica, barrare la casella "mediazione on line". Per le modalità di svolgimento degli incontri da remoto si rimanda al regolamento dell'organismo, disponibile sul sito www.orizzontiadr.it
- Nella sezione "allegati" indicare tutti i documenti. Si ricorda che i documenti saranno inviati alla parte invitata. Non dovranno essere allegati ed indicati i documenti riservati al solo mediatore
- In caso di controversie soggette a termini di prescrizioni o decadenza, la parte istante si fa carico di comunicare direttamente alla parte invitata l'avvenuto deposito della domanda di mediazione, manlevando l'organismo da qualsiasi responsabilità derivante da mancata notifica o notifica tardiva
- Effettuare il pagamento delle spese di avvio, pari ad  $\in$  48.80 (iva inclusa) per le controversie di valore fino ad  $\in$ 250.000 ed € 97.60 (iva inclusa) per le controversie di valore superiore ad € 250.000. Oltre alle spese di avvio e necessario corrispondere all'organismo € 10,00 (comprensivo di Iva) per ogni raccomandata da inviare alle parti. Le notifiche a mezzo pec saranno a carico di Orizzonti ADR. Il pagamento va effettuato a mezzo bonifico bancario su conto corrente intestato a "**Orizzonti Adr srl**", IBAN **IT50W0542403201000001001679**, acceso presso Banca Popolare di Bari. In assenza dell'evidenza del pagamento non sarà possibile procedere all'assegnazione del numero di protocollo
- Inviare l'istanza di mediazione, comprensiva di tutti gli allegati, all'indirizzo pec orizzontiadr@legalmail.it o depositare presso la sede dellìorganismo